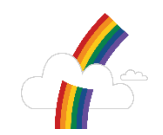

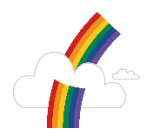

## **Computing Statement of Intent**

Advances in technology impacts on all our lives. Through teaching computing, we aim to equip our children to participate in a rapidly changing world where work and leisure activities are increasingly transformed by technology. It is our intention to enable children to find, explore, analyse, exchange and present information. With the knowledge that Computing will undoubtedly continue to form a major part of the children's lives at home, in further education and places of work, we ensure that the experiences and abilities that the children develop at Whinstone are effective and transferrable life skills. We help our children to become creative at computing through the development of the Key Concepts in computing: **programming**, **data handling, communication, online safety, Computer networks and research and multimedia.**

- **Programming** (Computational thinking) involves taking that complex problem and breaking it down into a series of small, more manageable problems (decomposition). Each of these smaller problems can then be looked at individually, considering how similar problems have been solved previously (pattern recognition) and focusing only on the important details, while ignoring irrelevant information (abstraction). Simple steps or rules to solve each of the smaller problems can be designed (algorithms).
- **Data Handling is** gathering and recording statistics and then presenting it in a way that is meaningful to others**.** It is important to understanding how to input data, access it and use the information results (sorting and questioning).
- **Communication** By connecting people around the world and passing on packets of data from sender to recipient, the internet has created many opportunities. These range from communication (such as email, video conferencing, blogs, forums, social networks) and collaboration, such as wikis (including Wikipedia), to real-time collaborative editing.
- **Online Safety** It is crucial that we teach children to develop effective strategies for staying safe in a discriminating and effective way, as well as knowing how to make a positive contribution online. Every class' first computing lesson every half term is a discrete online safety lesson.
- **Computer Networks and Research** Digital technology is a part of all our lives, with almost no sphere untouched by it. Children need to be aware that computers are all around us, ready to be programmed for it to work. Children need to appreciate how a computer works and how to use internet search engines effectively to get the results you want. It relies on specifying the right particular time frame, language, reading level or website.
- **Multimedia skills** which are major factors in enabling children to be confident, creative and independent learners. It is about solving problems and making useful things by the **use of** digital tools, such as spreadsheets, video editing applications and so on. It is our intention that children have every opportunity available to allow them to achieve this, within an ethos where computing impacts on all the subjects of the primary curriculum. Children need to know how to create information using word processing and presentations.

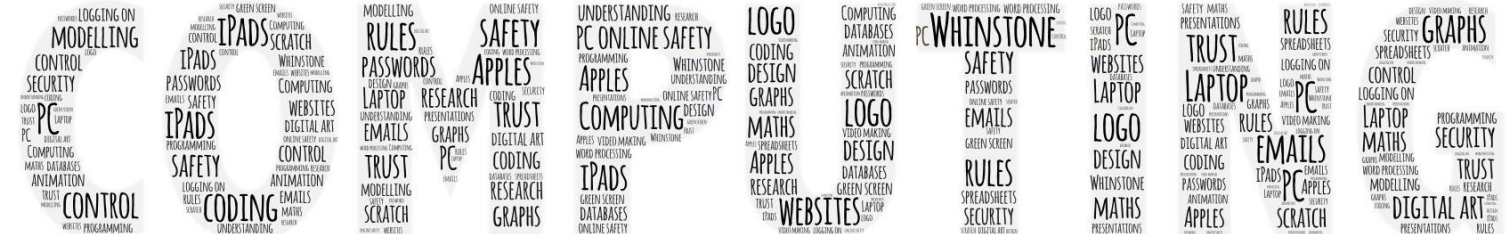

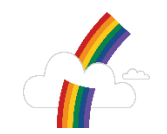

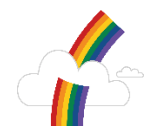

## **Computing KS2 National Curriculum**

Pupils should be taught to:

- design, write and debug programs that accomplish specific goals, including controlling or simulating physical systems; solve problems by decomposing them into smaller parts
- use sequence, selection, and repetition in programs; work with variables and various forms of input and output
- use logical reasoning to explain how some simple algorithms work and to detect and correct errors in algorithms and programs
- understand computer networks including the internet; how they can provide multiple services, such as the world wide web; and the opportunities they offer for communication and collaboration
- use search technologies effectively, appreciate how results are selected and ranked, and be discerning in evaluating digital content
- select, use and combine a variety of software (including internet services) on a range of digital devices to design and create a range of programs, systems and content that accomplish given goals, including collecting, analysing, evaluating and presenting data and information
- Use technology safely, respectfully and responsibly; recognise acceptable/unacceptable behaviour; identify a range of ways to report concerns about content and contact.

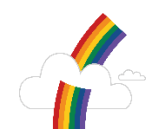

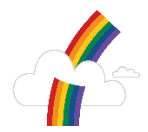

## **Computing Implementation**

Computing is taught as an area of learning in its own right, as well as integrated with other curriculum areas where appropriate. There is also flexibility to seize opportunities to celebrate and acknowledge significant events.

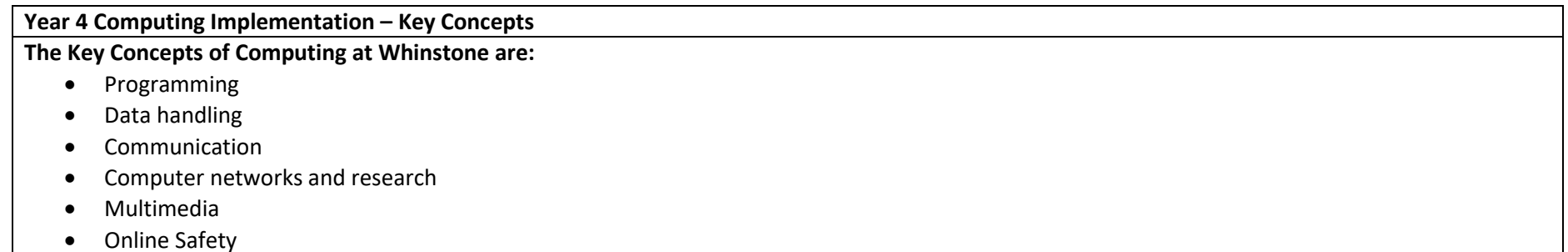

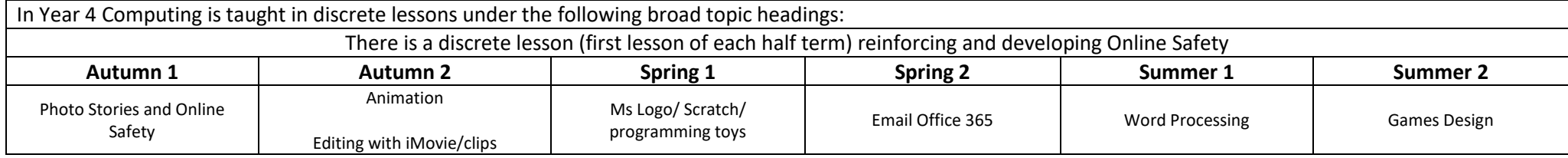

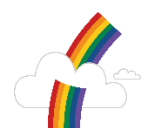

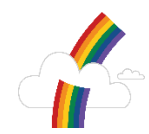

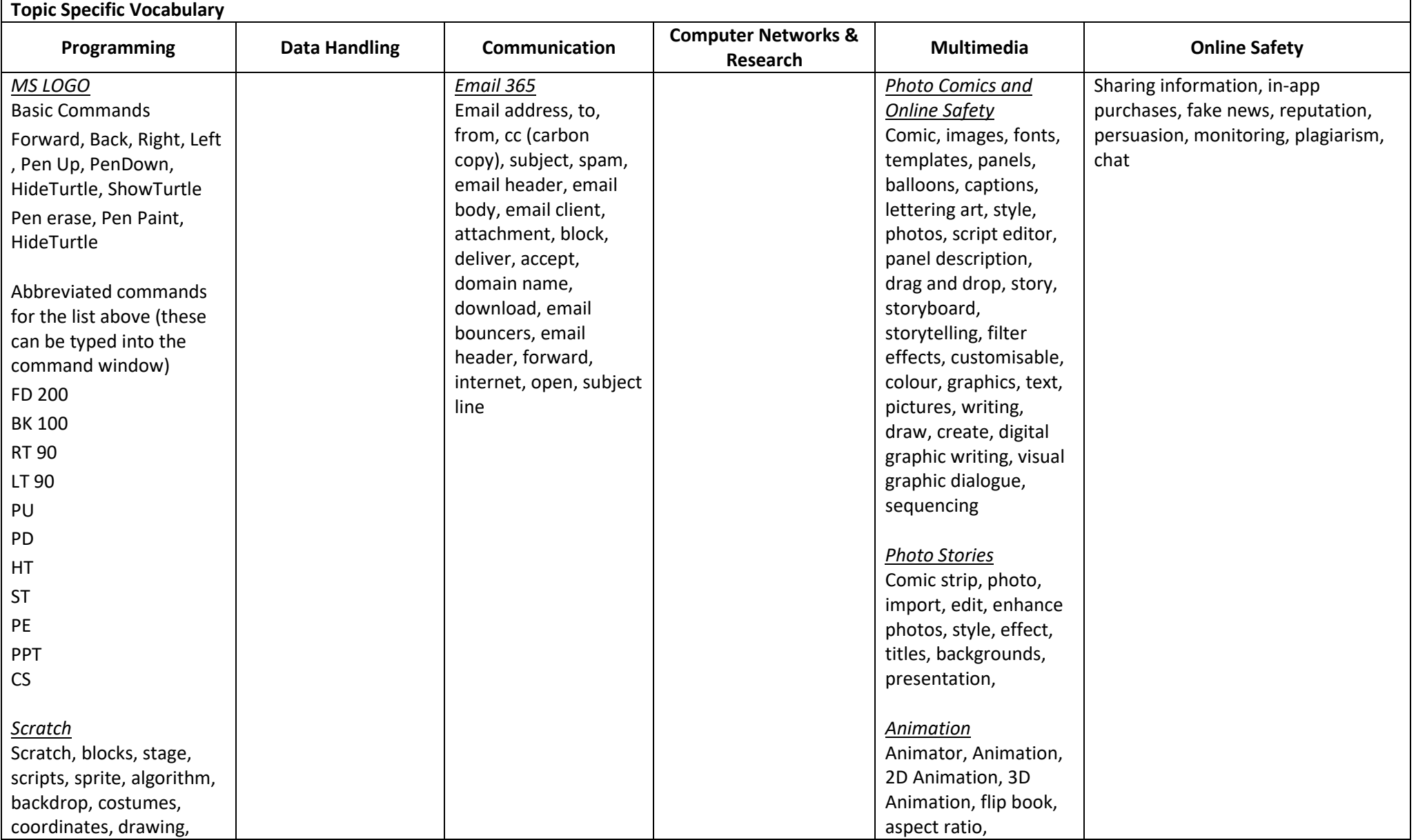

**4 |** P a g e

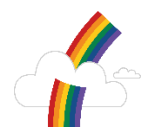

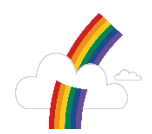

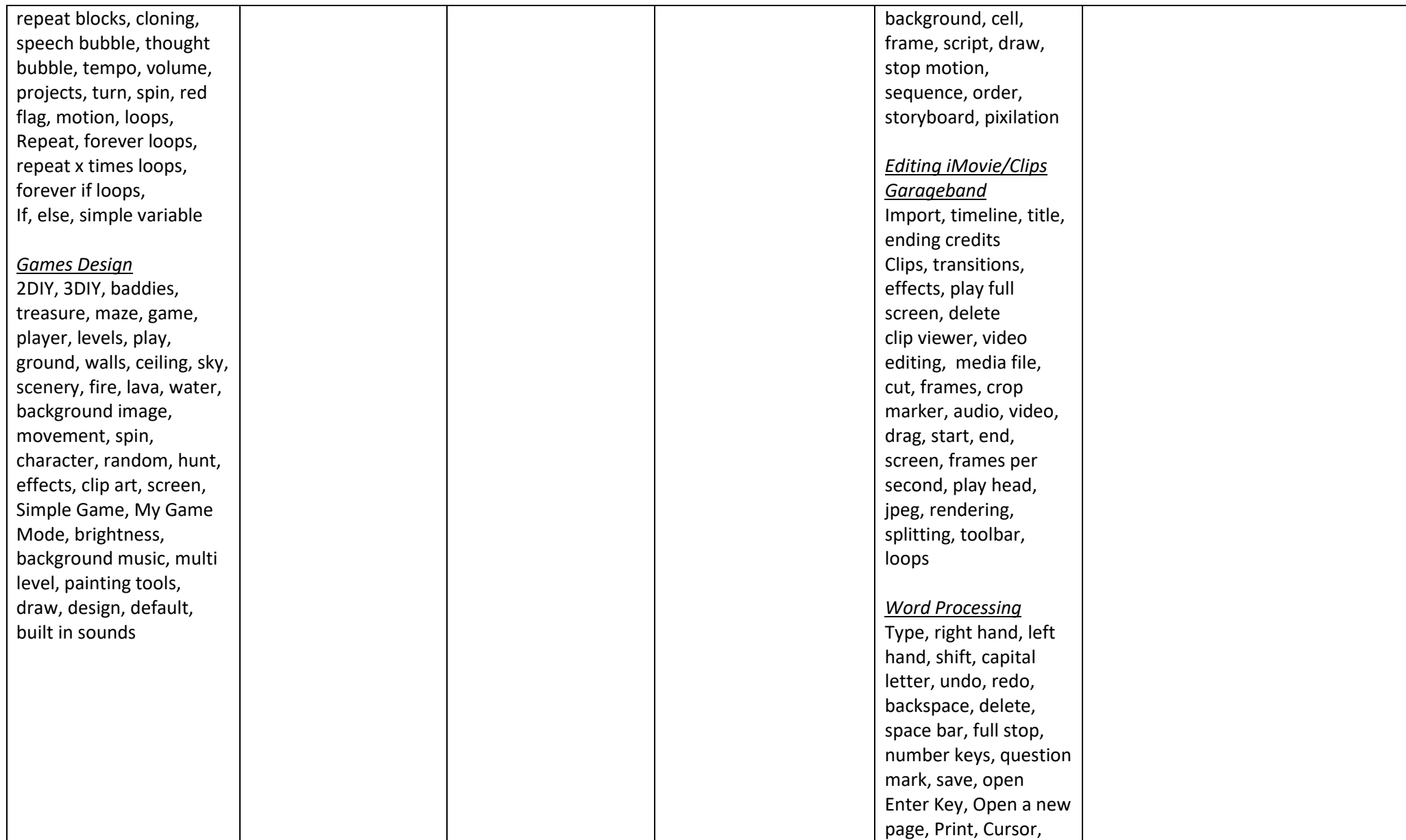

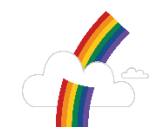

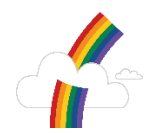

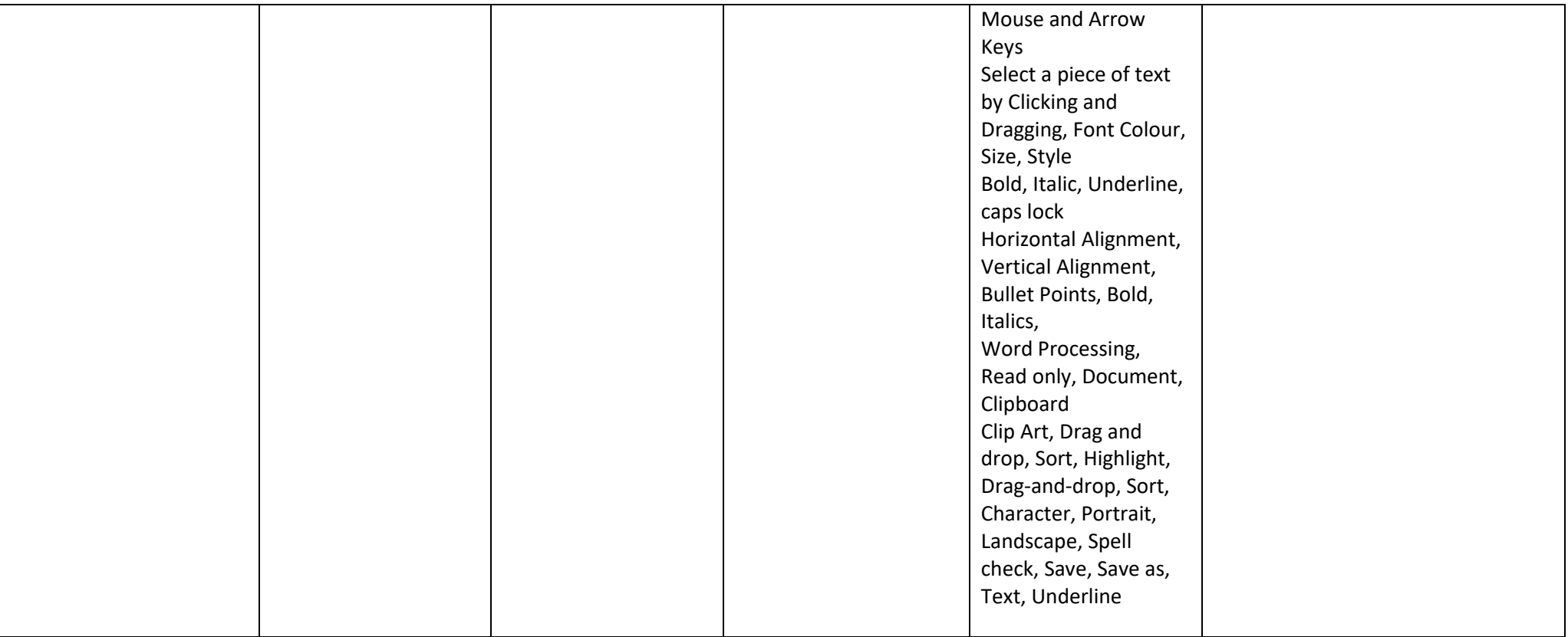

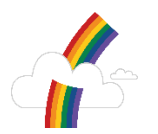

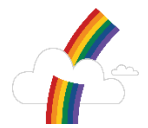

These key concepts, knowledge and vocabulary will be taught and reinforced through the development of these specific skills. These Key Concepts and vocabulary will be revisited and repeated throughout a child's journey of Computing at Whinstone.

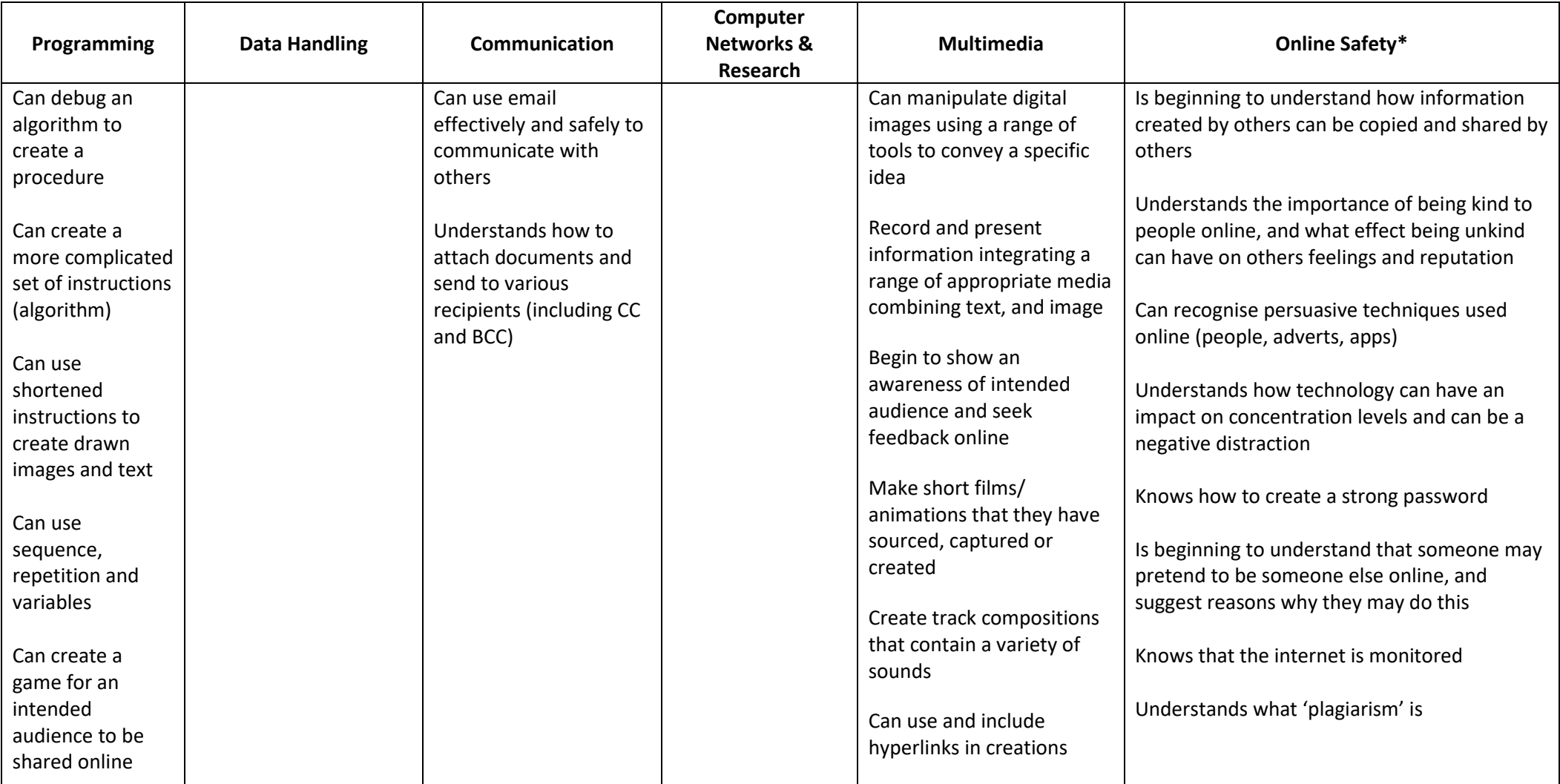

*\*Online Safety Strands are taken from the UKCCIS document 'Education for a Connected World' (Feb, 2018)*

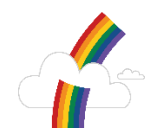

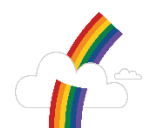

## **Computing Impact**

At the end of each topic teachers will evaluate what knowledge and skills pupils have gained within the Key Concepts.

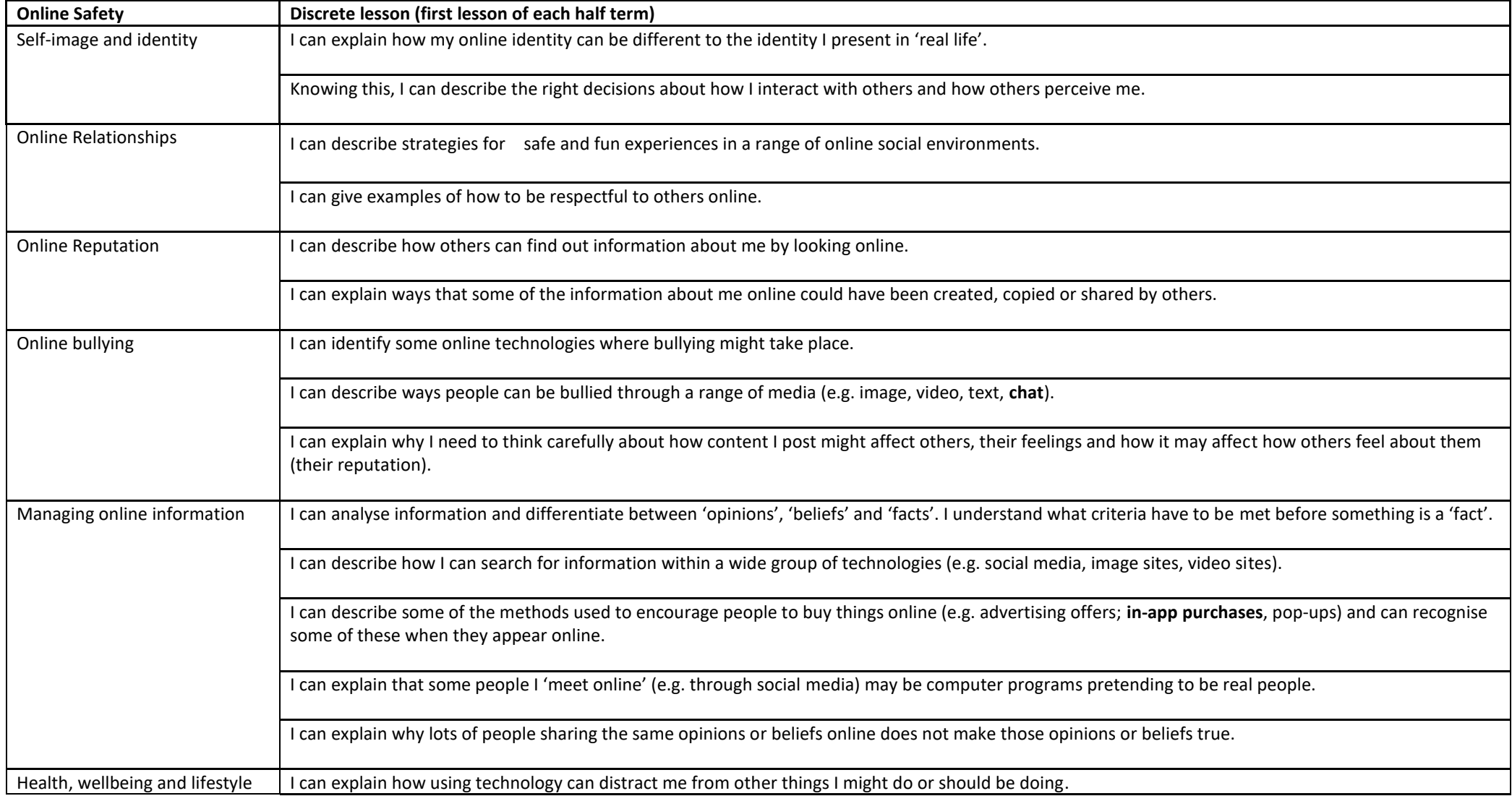

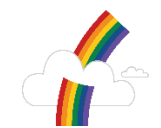

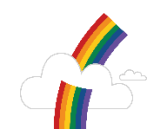

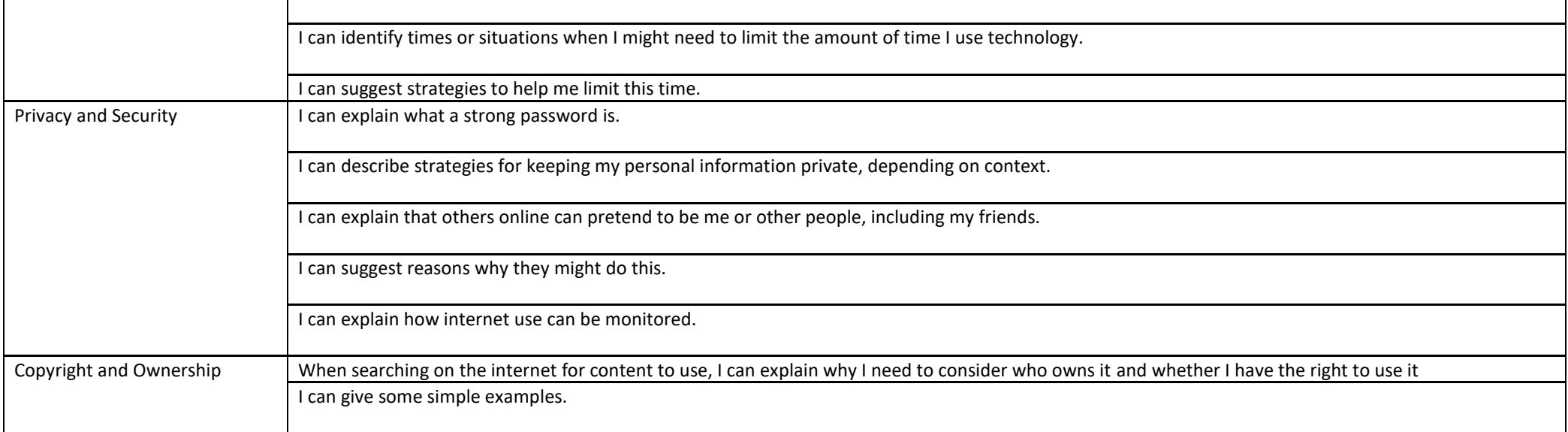

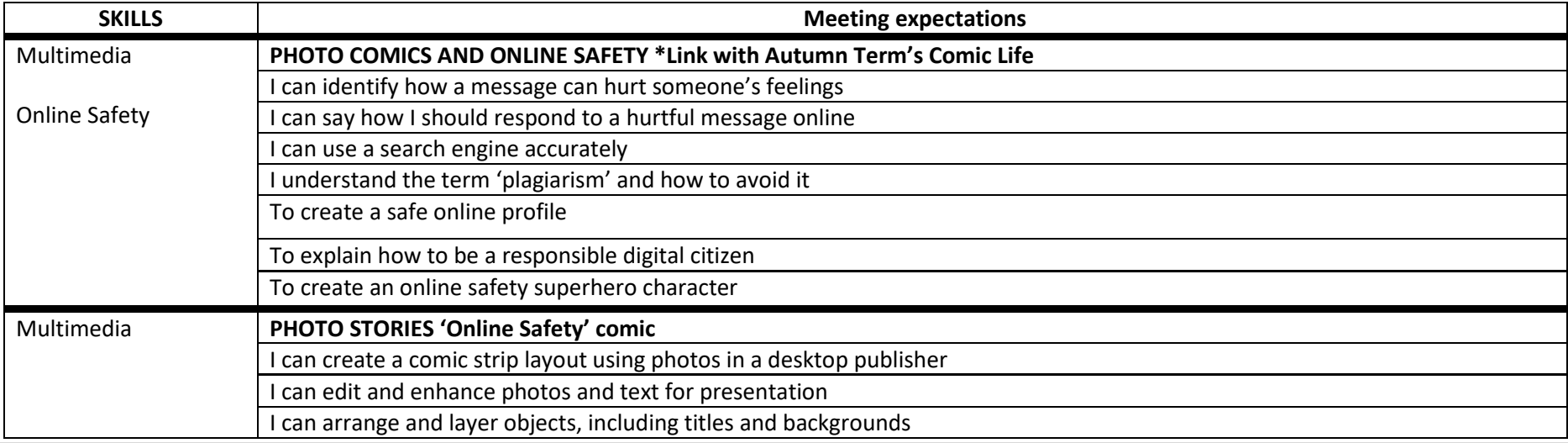

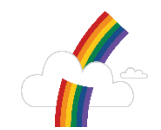

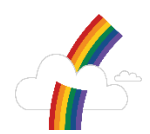

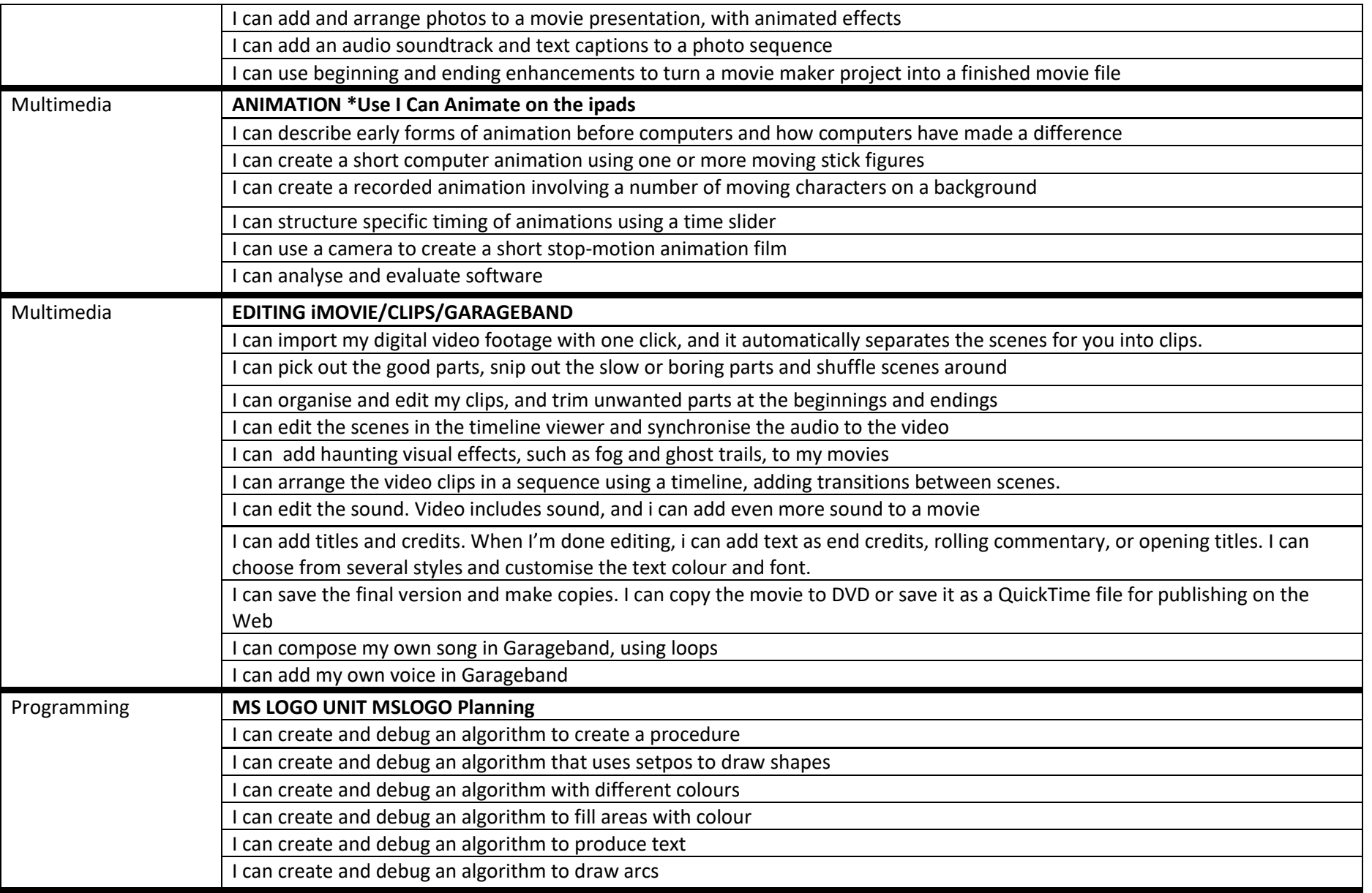

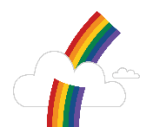

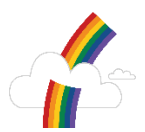

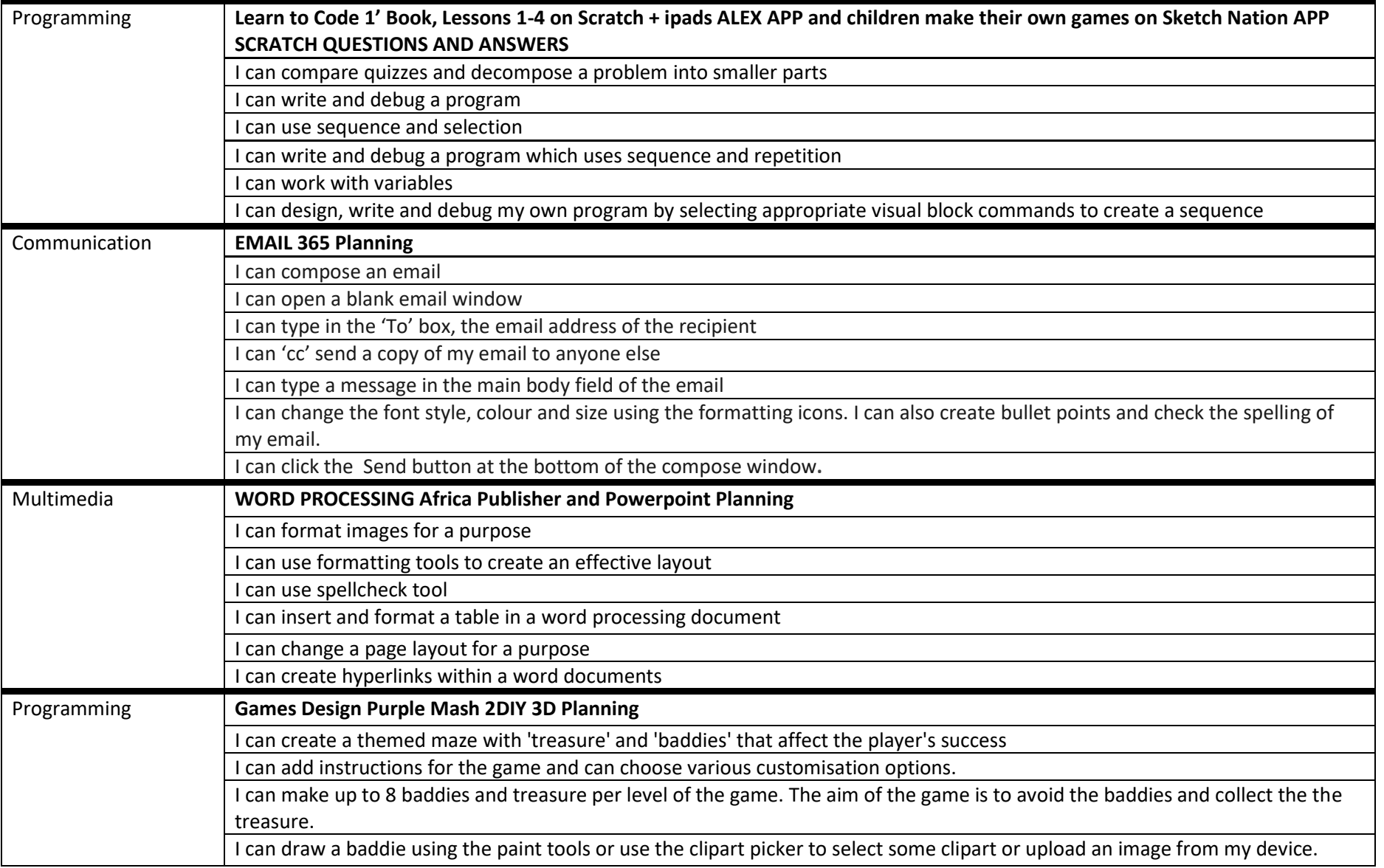

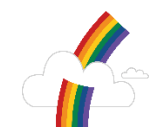

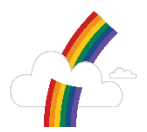

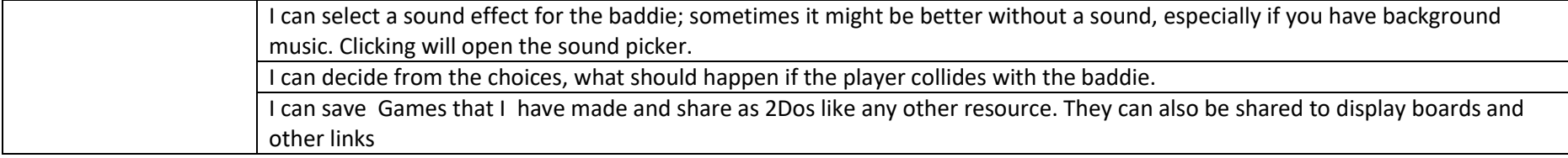